Министерство науки и высшего образования Российской Федерации

Федеральное государственное бюджетное образовательное учреждение высшего образования «Комсомольский-на-Амуре государственный университет»

Работа выполнена в СКПБ «Оптико-электронные методы в землеустройстве и кадастрах»

СОГЛАСОВАНО

Начальник отдела ОНиПКРС pr/ Е.М. Димитриади  $(ho\partial nuc_b)$  $\frac{1}{20}$  /  $\frac{1}{20}$  /  $\frac{3}{20}$  T.

**УТВЕРЖДАЮ** Проректорию научной работе (пропись) д.В. Космынин  $\leftarrow$  4  $\rightarrow$  09 20/3 г.

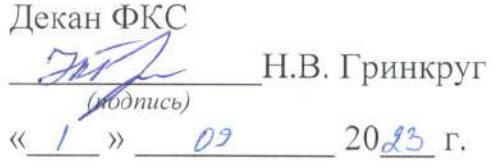

«Разработка технологии и исследование вертикальной деформации опор линии распиловки LINK методом цифрового нивелирования на ООО «Амурская лесная компания»

Комплект конструкторской / проектной документации

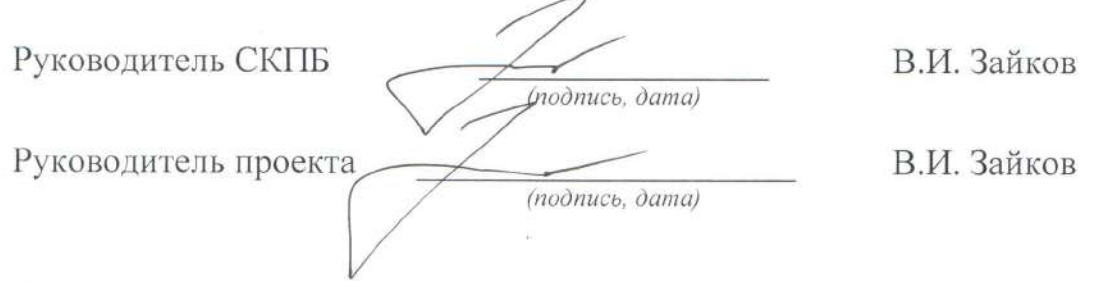

Комсомольск-на-Амуре 2024

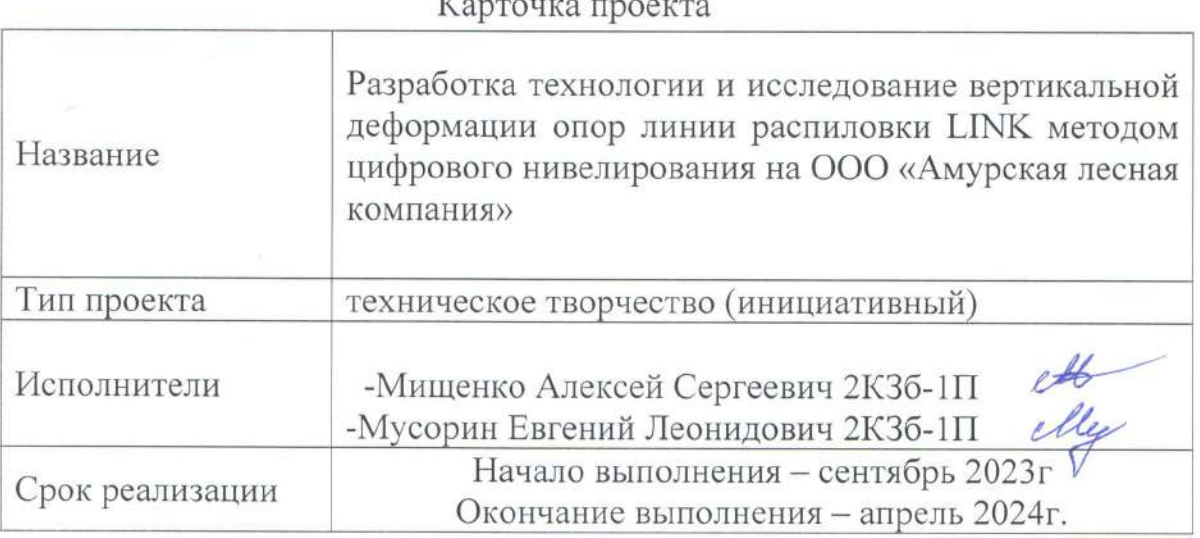

# Использованное борудование и программное обеспечение

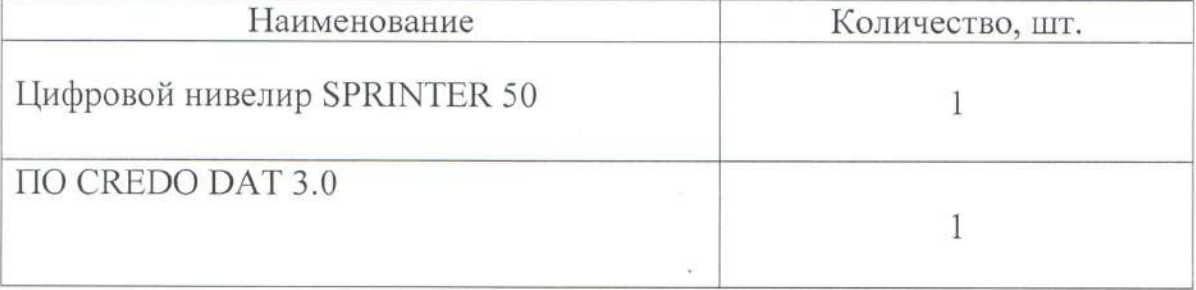

Министерство науки и высшего образования Российской Федерации

Федеральное государственное бюджетное образовательное учреждение высшего образования «Комсомольский-на-Амуре государственный университет»

#### ЗАДАНИЕ

#### на разработку

Название проекта

Разработка технологии и исследование вертикальной деформации опор линии распиловки LINK методом цифрового нивелирования на ООО «Амурская лесная компания»

Назначение

Размерный контроль пространственного положения элементов конструкции крупногабаритных изделий

Область использования

Технология размерного контроля крупногабаритных изделий

Функциональное описание проекта

Аппаратно- программный комплекс для реализации проекта состоит из следующих компонентов:

- Цифровой нивелир SPRINTER 50 -  $\Box$  O CREDO DAT 3.0

#### Техническое описание

Реализация проекта предполагает разработку технологии и исследование вертикальной деформации опор линии распиловки LINK методом цифрового нивелирования на ООО «Амурская лесная компания»

#### Требования:

- выполнить исследование вертикальной деформации опор линии распиловки LINK методом цифрового нивелирования

- на основании полученных результатов выполнить разработку рекомендаций, обеспечивающих эффективную настройку оборудования на линии распиловки.

План работ:

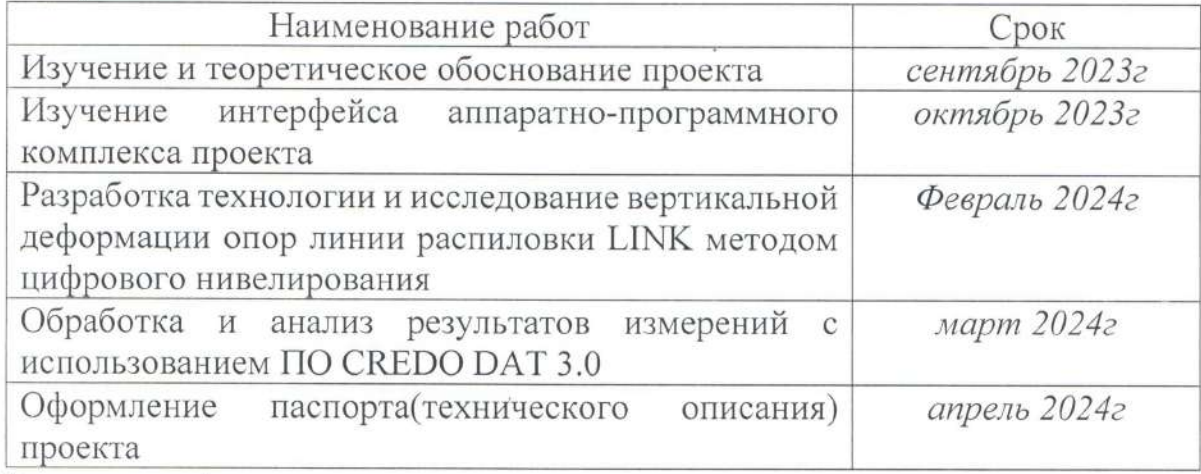

Перечень графического материала:

1. Принципиальная схема нивелирования и расположения опор линии распиловки;

2. График высотных отметок опор линии распиловки LINCK;

3. Пространственная схема нивелирования опор эстакады на линии распи-

(подпись, дата)

ловки LINCK;

Руководитель проекта

В.И. Зайков

Министерство науки и высшего образования Российской Федерации

Федеральное государственное бюджетное образовательное учреждение высшего образования «Комсомольский-на-Амуре государственный университет»

#### ПАСПОРТ

### (техническое описание) проекта

«Разработка технологии и исследование вертикальной деформации опор линии распиловки LINK методом цифрового нивелирования на ООО «Амурская лесная компания»

Руководитель проекта

(подпись, дата)

В.И. Зайков

Комсомольск-на-Амуре 2024

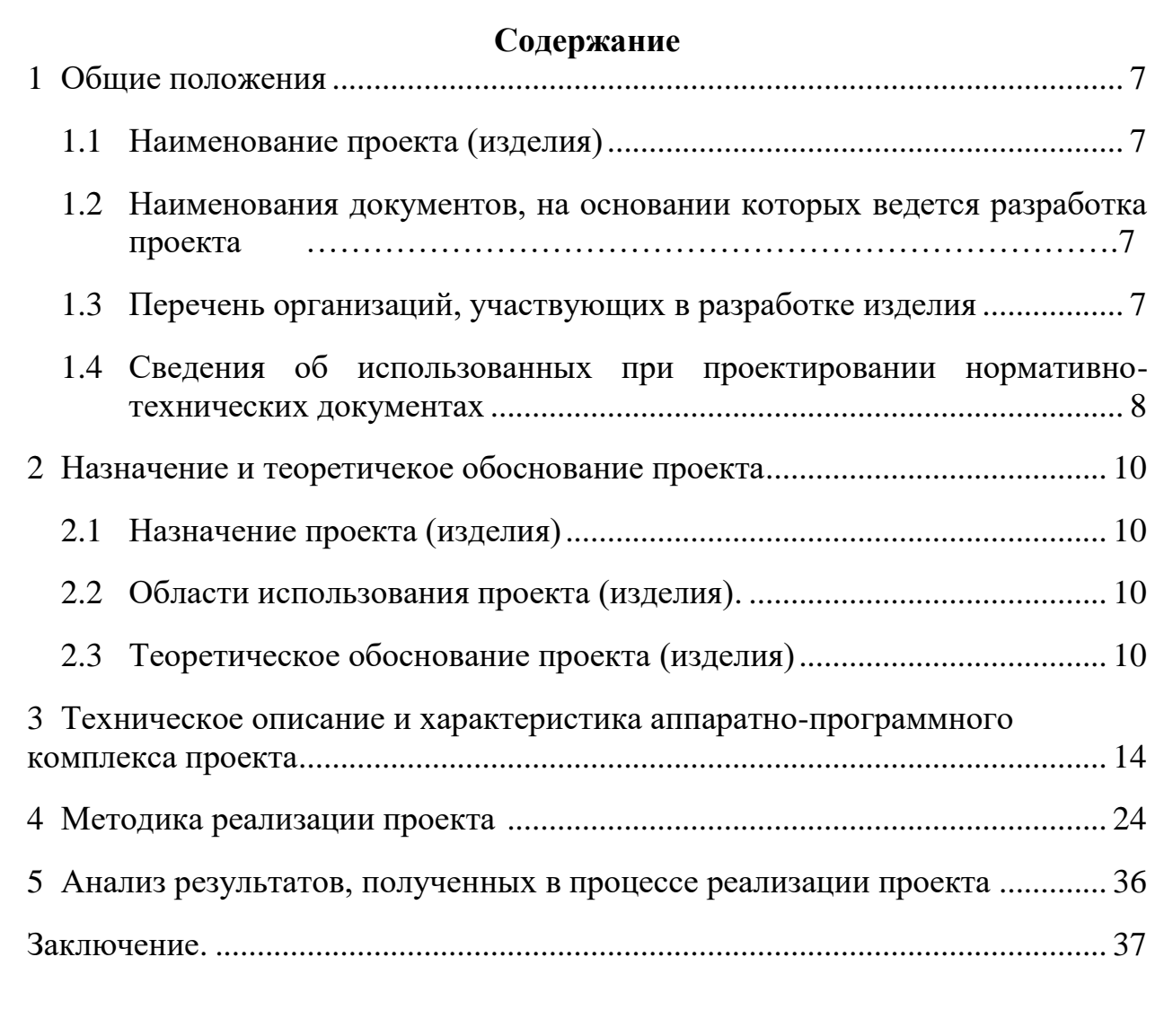

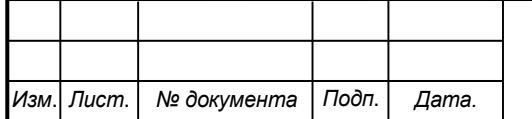

### <span id="page-6-0"></span>**Общие положения**

<span id="page-6-1"></span>Настоящий паспорт (техническое описание) является документом, предназначенным для ознакомления с основными техническими параметрами, интерфейсом аппаратно-программного обеспечения, технологией установки и эксплуатации разработанного проекта.

### **1.1 Наименование проекта(изделия)**

Полное наименование проекта –

<span id="page-6-2"></span>«Разработка технологии и исследование вертикальной деформации опор линии распиловки LINK методом цифрового нивелирования на ООО «Амурская лесная компания»

# **1.2 Наименования документов, на основании которых ведется проектирование изделия**

Разработка проекта «Разработка технологии и исследование вертикальной деформации опор линии распиловки LINK методом цифрового нивелирования на ООО «Амурская лесная компания»

осуществляется на основании требований и положений следующих документов:

- задание на разработку.

### **1.3 Перечень организаций, участвующих в разработке изделия**

<span id="page-6-3"></span>Заказчиком проекта «Разработка технологии и исследование вертикальной деформации опор линии распиловки LINK методом цифрового нивелирования на ООО «Амурская лесная компания»

является Федеральное государственное бюджетное образовательное учреждение высшего образования «Комсомольский-на-Амуре государственный университет» (далее заказчик), находящийся по адресу: 681013, Хабаровский край, г. Комсомольск-на-Амуре, Ленина пр-кт., д. 17.

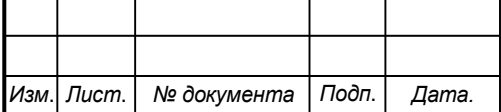

Исполнителями проекта «Разработка технологии и исследование вертикальной деформации опор линии распиловки LINK методом цифрового нивелирования на ООО «Амурская лесная компания»

являются конструкторы студенческого конструкторского/проектного бюро «Оптико-электронные методы в землеустройстве и кадастрах» (далее СКПБ), студенты:

<span id="page-7-0"></span>Мищенко Алексей Сергеевич 2КЗб-1П

Мусорин Евгений Леонидович 2КЗб-1П

# **1.4 Сведения об использованных при проектировании нормативнотехнических документах**

При проектировании использованы следующие нормативнотехнические документы:

ГОСТ 2.001-2013. Единая система конструкторской документации. Общие положения.

ГОСТ 2.102-2013. Единая система конструкторской документации. Виды и комплектность конструкторских документов.

ГОСТ 2.105-95. Единая система конструкторской документации. Общие требования к текстовым документам.

ГОСТ 2.610-2006. Единая система конструкторской документации. Правила выполнения эксплуатационных документов.

ГОСТ 2.004-88. Единая система конструкторской документации. Общие требования к выполнению конструкторских технологических документов на печатающих и графических устройствах вывода ЭВМ.

ГОСТ 2.051-2006. Единая система конструкторской документации. Электронные документы. Общие положения.

ГОСТ 2.052-2006. Единая система конструкторской документации. Электронная модель изделия. Общие положения.

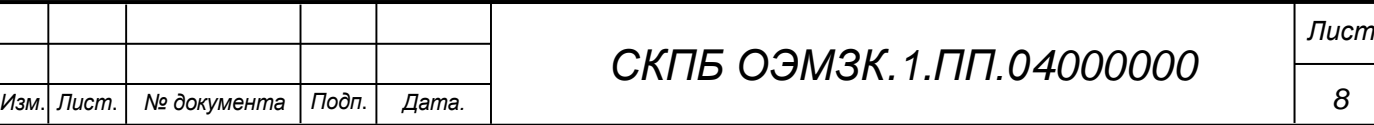

ГОСТ 2.601-2013. Единая система конструкторской документации. Эксплуатационные документы.

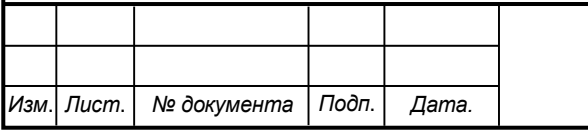

*СКПБ ОЭМЗК.1.ПП.04000000*

### <span id="page-9-0"></span>**2 Назначение и теоретическое обоснование проекта**

### **2.1 Назначение проекта (изделия)**

<span id="page-9-1"></span>Размерный контроль пространственного положения элементов конструкции крупногабаритных изделий

Аппаратно- программный комплекс для реализации проекта состоит из следующих компонентов:

- Цифровой нивелир SPRINTER 50

 $\Pi$ O CREDO DAT 3.0

# **2.2 Область использования проекта (изделия)**

<span id="page-9-2"></span>Технология высокоточного нивелирования при контроле нагрузок, измерение осадок; контроль положения опор, фундаментов и осей.

# **2.3 Теоретическое обоснование проекта (изделия)**

Активную визирную линию в пространстве создают лазерные нивелиры. В комплект к этим приборам входят рейки с фотодиодами для определения центра лазерного пятна. Разрешающая способность при таком методе измерений зависит от расстояния между приемниками излучения на рейке и не может быть очень высокой.

Обычно лазерные нивелиры, задающие плоскость, обеспечивают среднюю квадратическую погрешность определения превышения на станции  $\pm$  3мм и более при расстоянии до реек менее. Лазерные нивелиры подходят более всего для выполнения геодезических работ в строительстве.

Первый цифровой нивелир Wild NA2000 с реализацией процесса отсчитывания в самом приборе, средняя квадратическая погрешность измерений которым равна  $\pm 1.5$  мм на 1 км двойного хода, появился в начале 90-х годов.

Основные преимущества цифровых нивелиров:

— автоматизация измерений позволяет снизить утомляемость оператора, исключаются случайные ошибки отсчитывания по рейке. Автоматическое осреднение результатов измерений при дрожании воздуха в

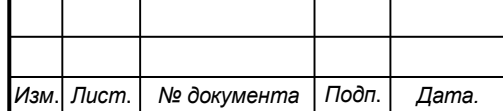

# *СКПБ ОЭМЗК.1.ПП.04000000*

нижних слоях атмосферы повышает точность отсчитывания в данных условиях;

— прибор может работать полностью в автономном режиме. Он является незаменимым при непрерывном контроле деформаций и малых перемещений в вертикальном направлении;

— автоматическая регистрация измеряемых значений исключает возможность описок при регистрации данных в полевом журнале. С помощью интегрированных в прибор программ тотчас же рассчитываются и высвечиваются на табло превышения, исключается необходимость проводить расчеты в уме;

— подсветка нивелирной рейки позволяет выполнять работы не только в течение дня, но и в сумерках и ночью.

Цифровой нивелир может использоваться для измерений в динамическом режиме, например, для контроля прямолинейности направляющих по вертикали. Для этого достаточно рейку, установленную на каретке, перемещать с помощью канатной тяги по направляющим с небольшой скоростью, например, Vmax=2,4 мм/с, и каждые 10 секунд брать отсчет с помощью цифрового нивелира. При этом возможно отслеживать не только вертикальную, но и горизонтальную компоненту перемещений объекта с помощью простой системы призм, устанавливаемой перед объективом. Цифровые нивелиры NA 2000 / NA 2002 (Leica Geosystems AG), DiNi 22 (Trimble), DL-102C (Topcon), SDL30 (Sokkia) предназначены для нивелирования  $II - IV$  класса, топографических и картографических работ, для геодезических работ при строительстве транспортных магистралей, в туннелестроении и горном деле, могут использоваться при прокладке трубопроводов и каналов, для наблюдения за деформациями и для других измерений без участия человека. Возможности применения высокоточных цифровых нивелиров NA 3000 / NA 3003 (Leica Geosystems AG) и DiNi 12 / DiNi 12T (Trimble) шире. Это — нивелирование I и II классов; высокоточное

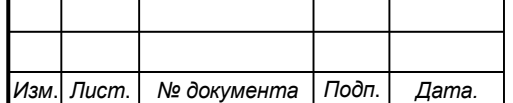

### *СКПБ ОЭМЗК.1.ПП.04000000*

нивелирование при контроле нагрузок, измерение осадок; контроль положения опор, фундаментов и осей.

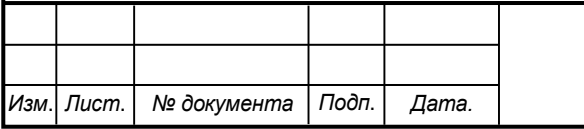

# *СКПБ ОЭМЗК.1.ПП.04000000*

# **3 Техническое описание и характеристика аппаратнопрограммного комплекса проекта**

Аппаратно- программный комплекс для реализации проекта состоит из следующих компонентов:

- цифровой нивелир Leica Sprinter 50;

- программный модуль CREDO DAT 3.0

# **3.1 Техническое описание и характеристики цифрового нивелира Leica Sprinter 50.**

Общий вид и расположение основных устрройств, предназначенный для управления цифровым нивелиром показаны на рисунке 3. В процессе эксплуатации инструмента возможна реализация двух режимов:

- режим измерения;

- режим поверки и юстировки инструмента.

Интерфейс инструмента показан на рисунке 4.

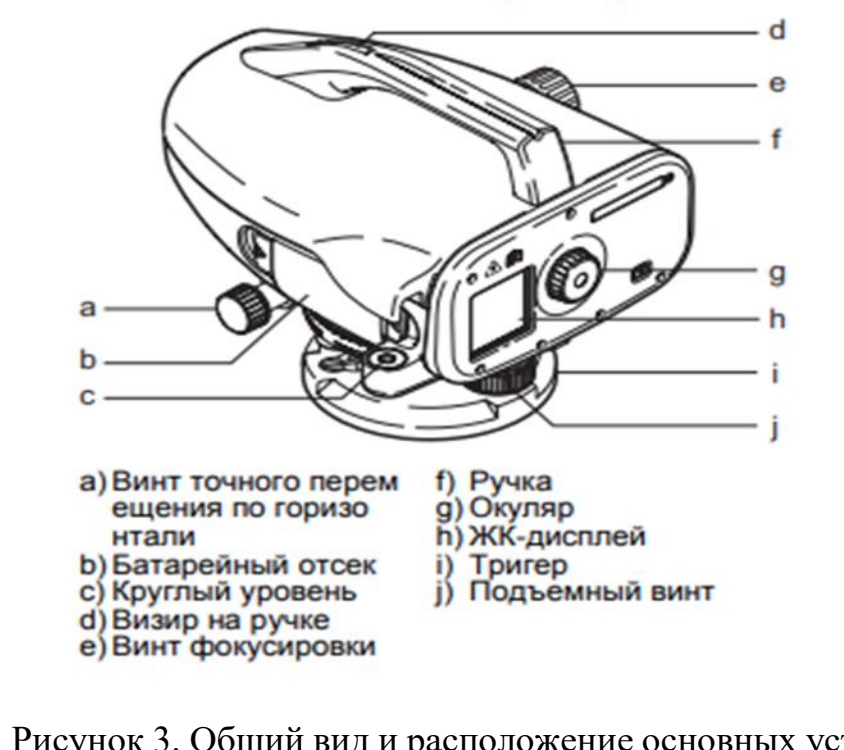

Рисунок 3. Общий вид и расположение основных устрройств цифрового нивелира

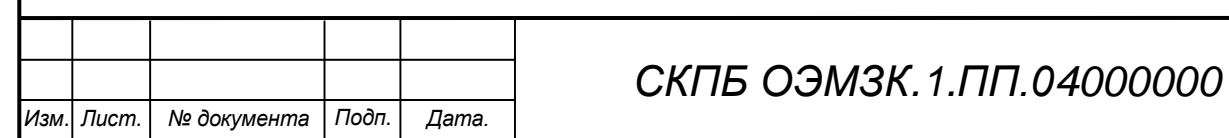

*Лист*

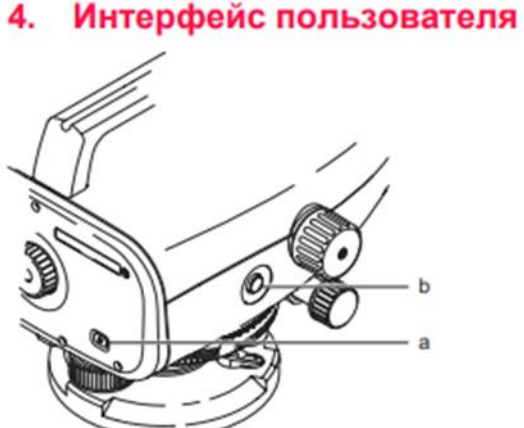

 $\mathbf{r}$ 

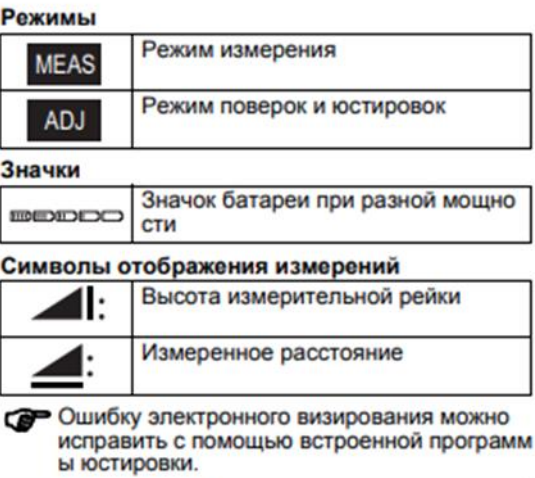

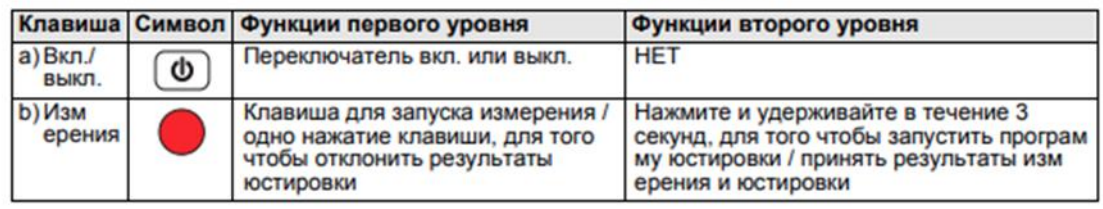

# Рисунок 4 . Интерфейс инструмента

# Технические характеристики инструмента

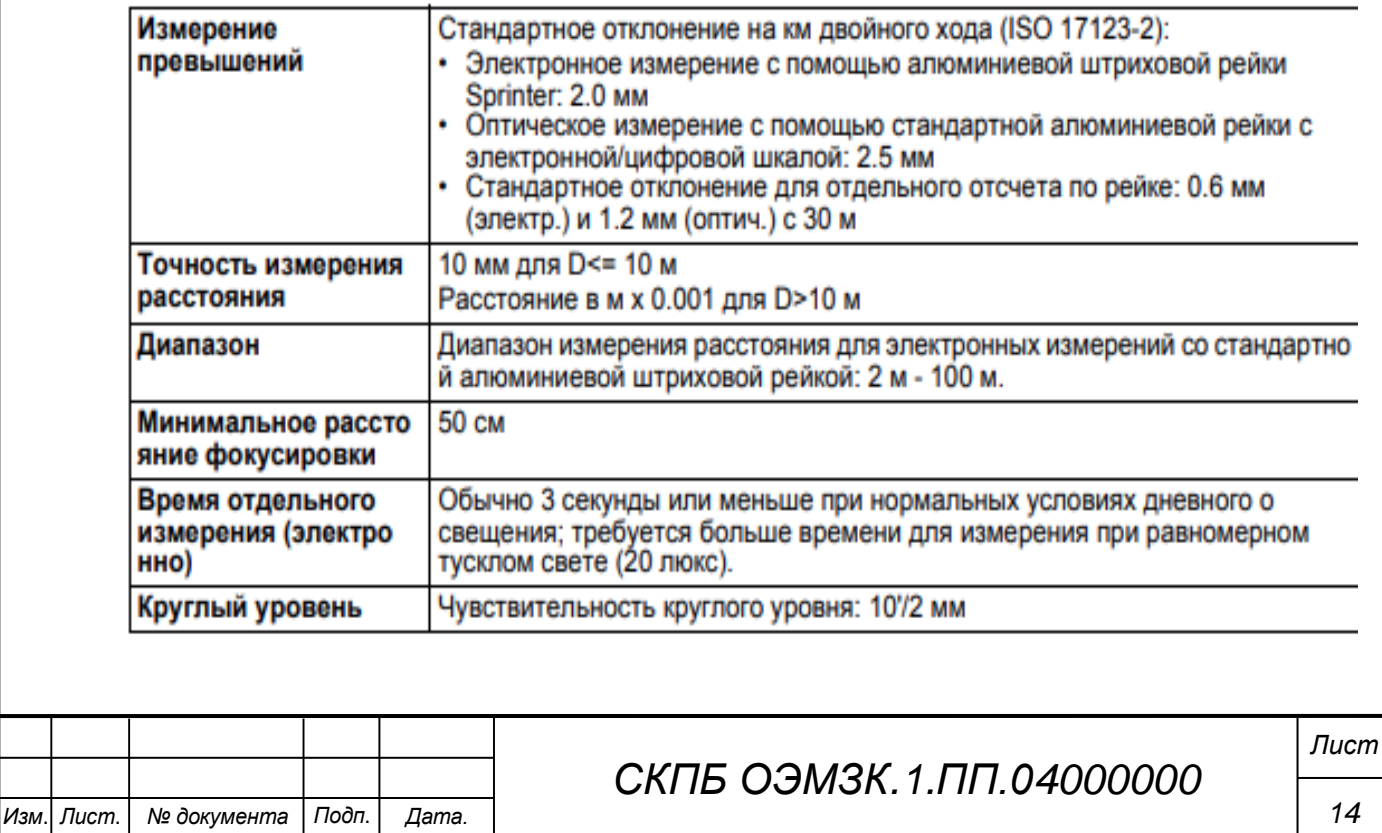

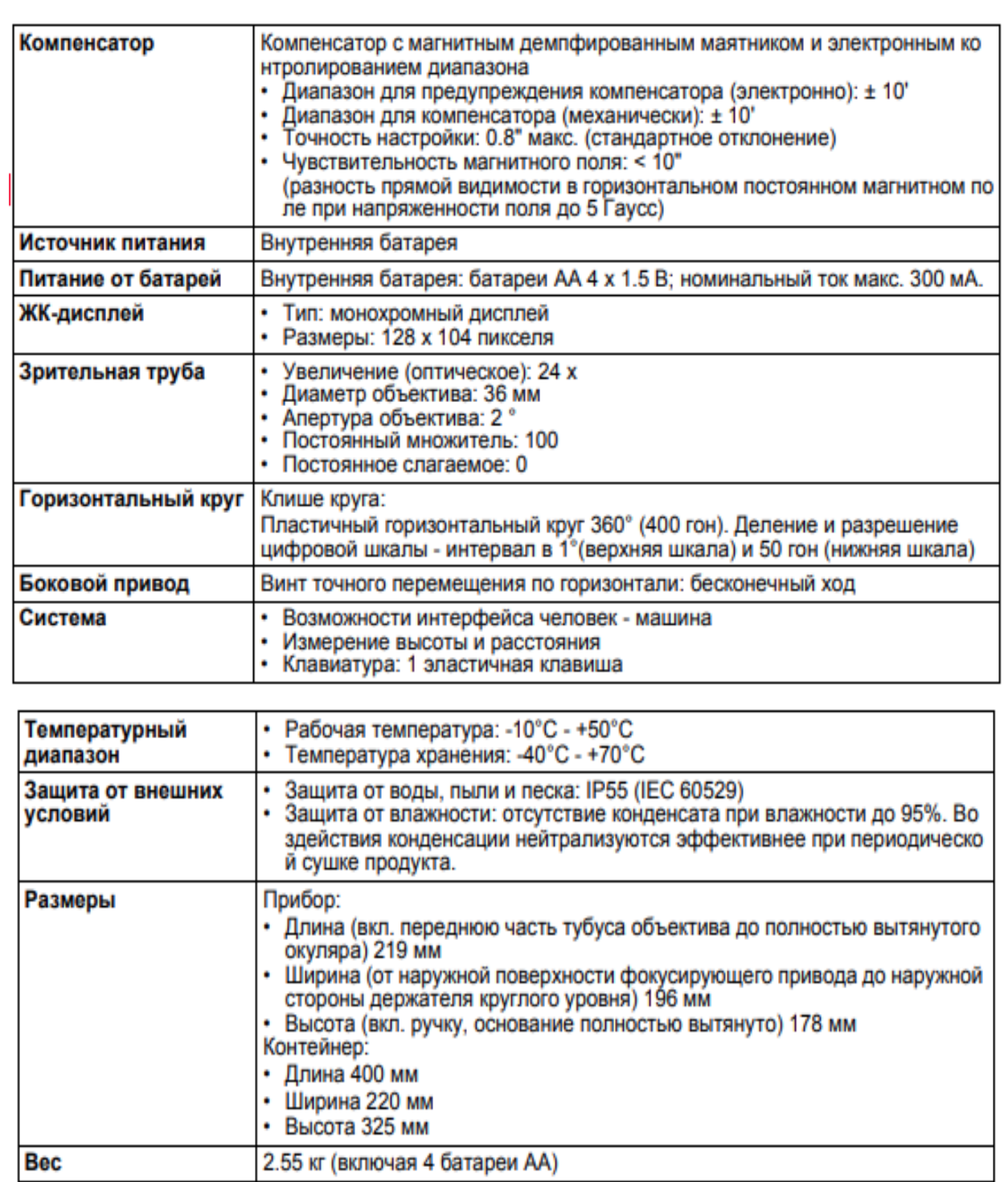

# **3.2 Конструкция и принцип отсчитывания цифровых нивелиров фирмы LEICA GEOSYSTEMS AG**

Принципиальная опто-электронная схема цифровых нивелиров фирмы LEICA GEOSYSTEMS AG показана на рисунке 1. С помощью ПЗСприемника происходит считывание кода шкалы нивелирной рейки.

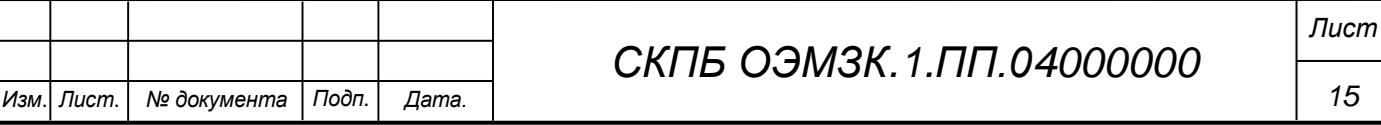

Оптические элементы цифровых нивелиров NA 2002 / NA 3003 в основном заимствованы у обычных нивелиров, поэтому возможно визуальное отсчитывание по рейке. При измерениях в автоматическом режиме изображения штрихов кодовой шкалы рейки через светоделительный блок проецируются на чувствительную площадку ПЗС-приемника.

Светоделительный блок разделяет падающее излучение в спектральной области на инфракрасное и видимое. В то время как излучение, лежащее в инфракрасной области спектра, отражается от светоделительной грани в сторону приемника, видимая часть беспрепятственно пропускается светоделительным блоком и формирует изображение рейки в плоскости сетки нитей. Благодаря этому, с одной стороны, наблюдатель не ощущает потери мощности света, а с другой стороны, на чувствительную площадку ПЗСприемника, имеющего большую чувствительность в инфракрасной области спектра, попадает излучение достаточной интенсивности.

ПЗС-приемник состоит из 256 фоточувствительных элементов (пикселей), расстояние между которыми равно 25мкм. Оптическая система нивелира имеет угол поля зрения равный 20 , так что при минимальном расстоянии визирования, равном 1,8м, на чувствительную площадку ПЗСприемника проецируется участок рейки длиной 61мм, а при расстоянии 100м -3,6м .

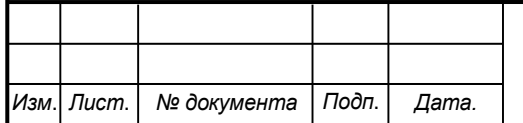

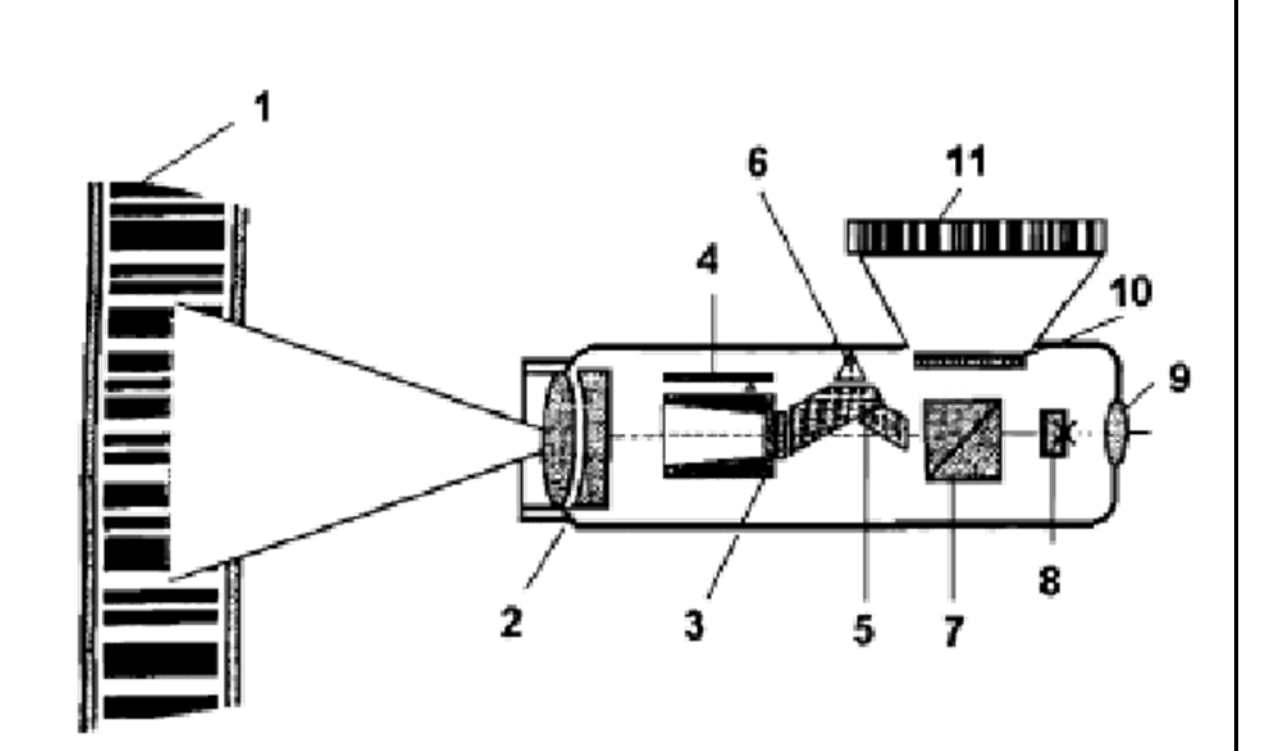

Рисунок 1 — Цифровой нивелир NA2002 (Leica Geosystems AG)

1 — штрих-кодовая нивелирная рейка; 2 — объектив; 3 фокусирующий компонент;

4 — датчик положения фокусирующего компонента; 5 — блок компенсатора;

6 — блок контроля положения компенсатора; 7 – светоделительный блок; 8 — сетка нитей; 9 — окуляр; 10 — ПЗС-приемник; 11 — изображение кода нивелирной рейки

При перефокусировании зрительной трубы в диапазоне от 1,8м до 100м фокусирующий компонент перемещается на 14мм. Зная положение фокусирующего компонента, можно приблизительно вычислить расстояние до рейки.

Расстояние до рейки df и положение фокусирующего компонента s связаны выражением df =k/s, где k – постоянная оптической системы. Положение фокусирующего компонента регистрируется электронным датчиком положения. Во время измерений электронной системой отслеживается наклон прибора, или точнее, отклонение чувствительного

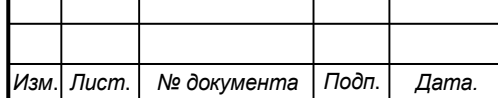

# *СКПБ ОЭМЗК.1.ПП.04000000*

элемента компенсатора. ПЗС-приемник преобразует изображение штрихов кода в аналоговый видеосигнал, видеосигнал усиливается и преобразуется в цифровой. В микропроцессор с 256 пикселей ПЗС-приемника поступает дискретный сигнал, имеющий 256 градаций яркости.

Перед началом измерений наблюдателем выполняется наведение зрительной трубы на рейку и фокусирование. После нажатия кнопки «пуск» на корпусе нивелира процесс измерения протекает в автоматическом режиме. Автоматически считываются показания с датчика положения фокусирующего компонента, определяется положение чувствительного элемента компенсатора, в зависимости от интенсивности сигнала определяется время интегрирования для достижения необходимого уровня насыщения отдельного пикселя ПЗС-приемника, выполняются грубая и точная оптимизации.

Функционирование цифрового нивелира базируется на принципе корреляции. При этом штриховой код, записанный в память прибора, сравнивается с формируемым с помощью ПЗС-приемника сигналом (рис. 3). При применении корреляции в цифровых нивелирах оптимизируются два параметра, а именно, высота и масштаб.

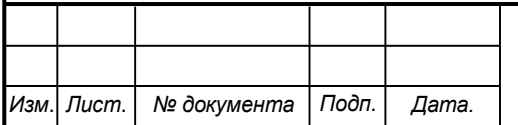

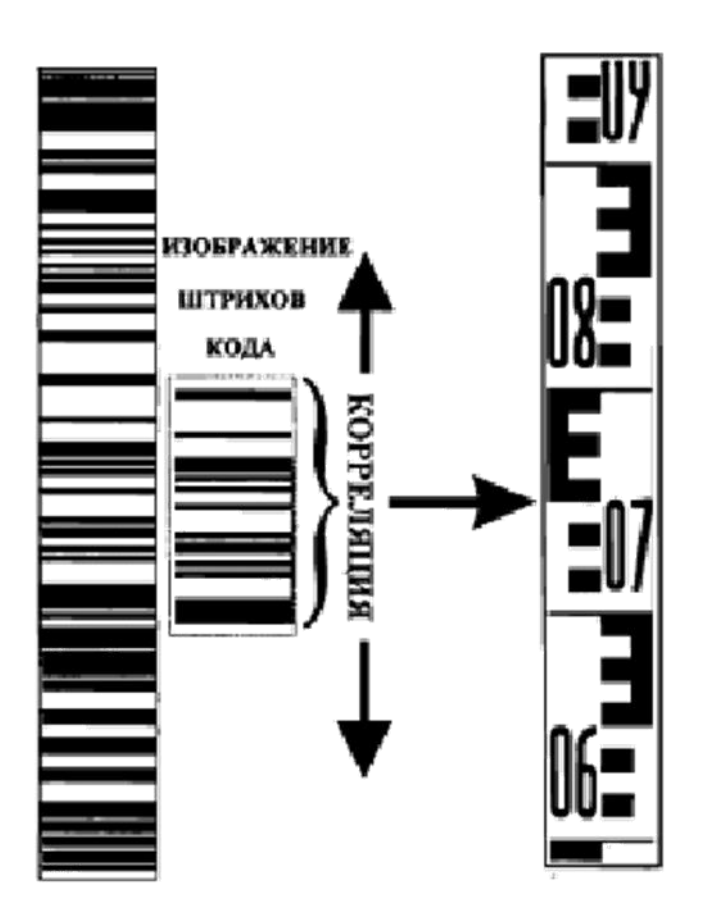

Рисунок 2 — Принцип отсчитывания по штрих-кодовой рейке у нивелиров фирмыLeica Geosystems AG

С одной стороны разность высот «прибор-рейка» представляется как смещение штрихов кода рейки, с другой стороны изменяется масштаб изображения штрихов кода как функция расстояния «прибор-рейка».

### **4. Методика реализации проекта**

## **4.1 Техническая характеристика объекта и методика исследования**

На нижней полке двутавровой балки, установленной на опорах линии распиловки, оборудованы точки нивелирования. Схема расположения точек нивелирования показана в приложении на фотокопии чертежа. По заданным точкам нивелирования выполнен проект замкнутого нивелирного хода с привяз-

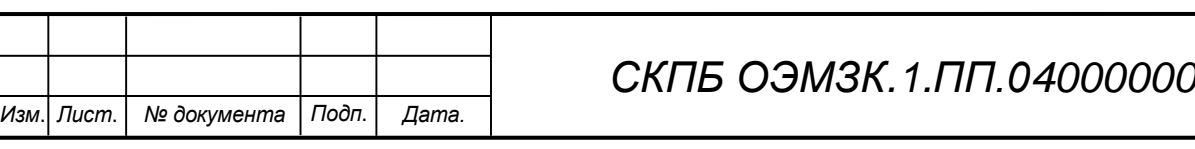

*Лист*

кой к реперу А1. Отметка репера А1 равна 61080мм. Техническое нивелирование по замкнутому нивелирному ходу осуществлялось с восьми станций. Схема и порядок нивелирования показаны на рис.1

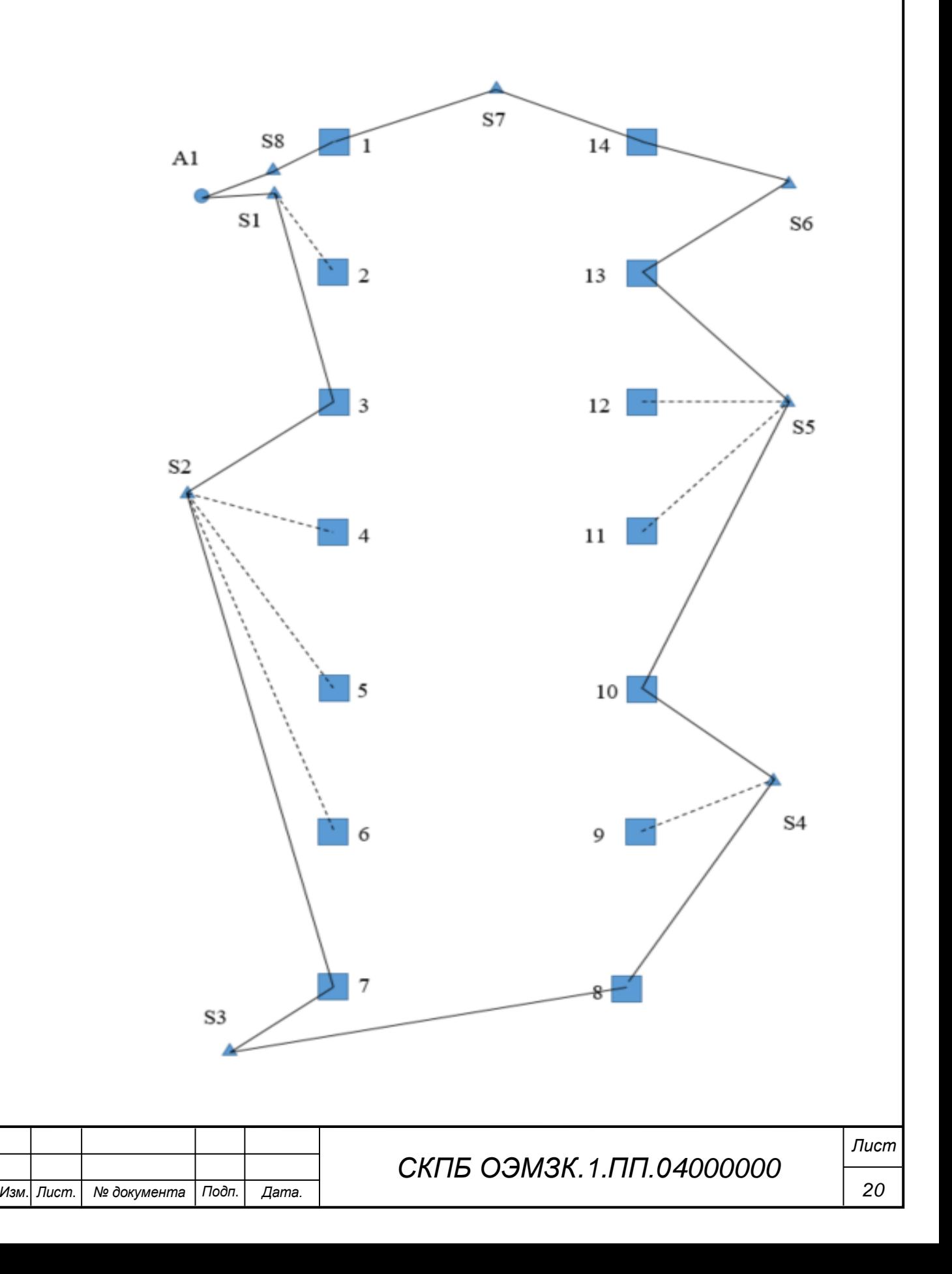

Условные обозначения:

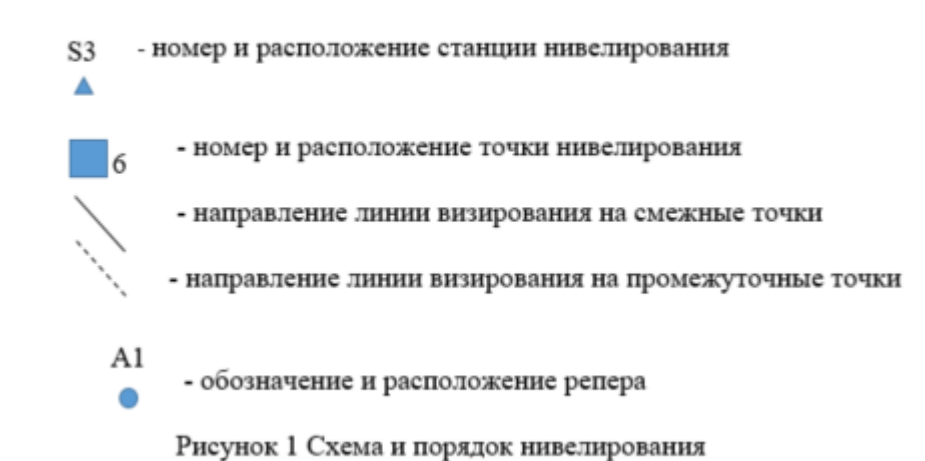

### **4.2 Обработка результатов измерения**

Результаты измерения представлены в журнале ( см. таблицу 1) и обработаны

по соответствующему алгоритму с использованием ПО CREDO. DAT.

Графическая обработка полученных результатов

 На рисунке 2 представлен график высот нивелируемых точек линии распиловки LINК

На рисунке 3 представлена пространственная схема нивелировки линии распиловки LINK

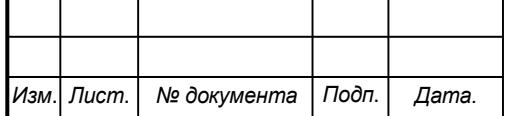

# Таблица1

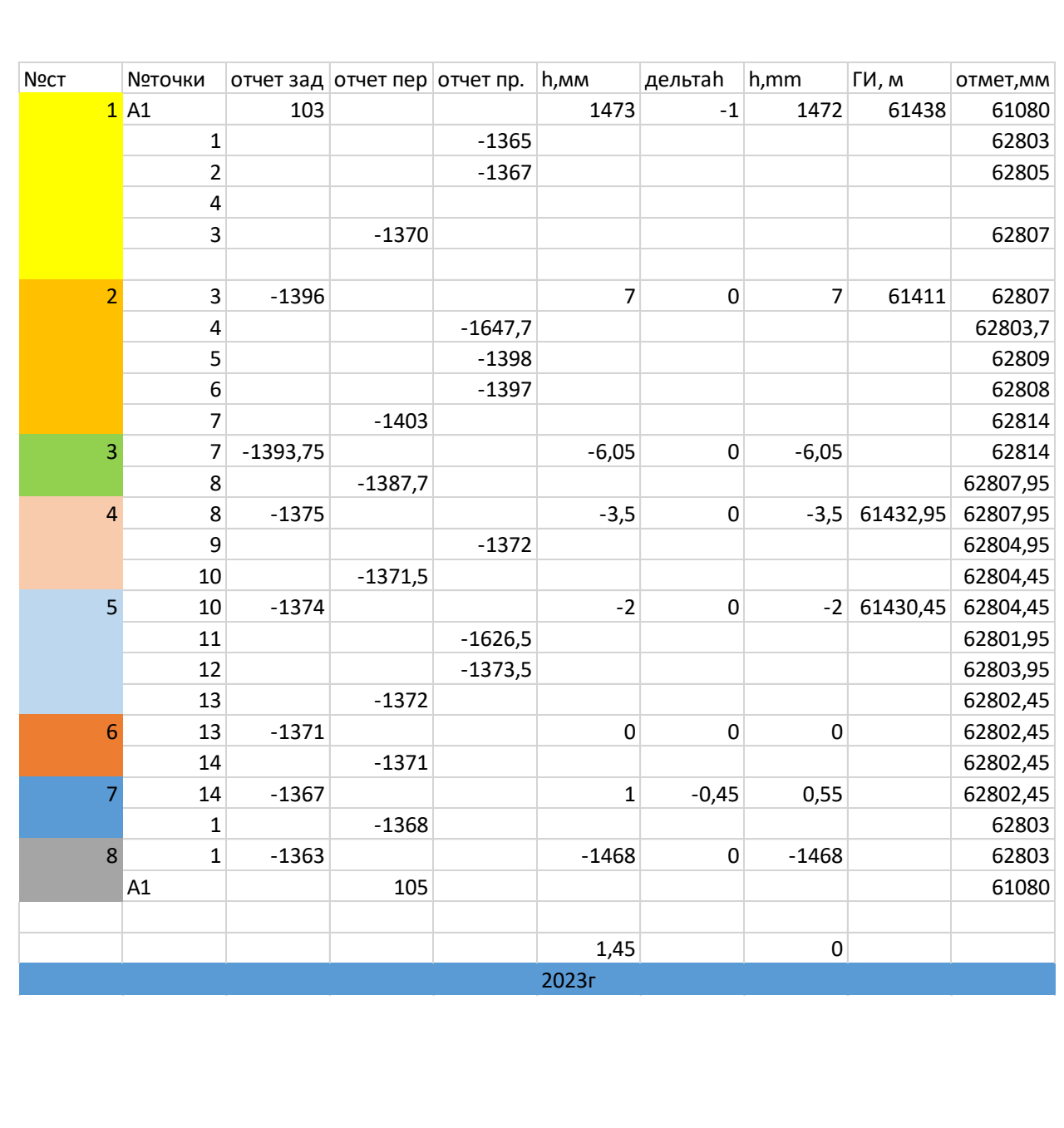

*СКПБ ОЭМЗК.1.ПП.04000000*

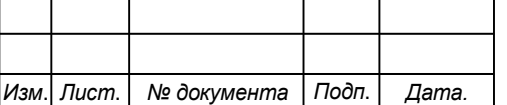

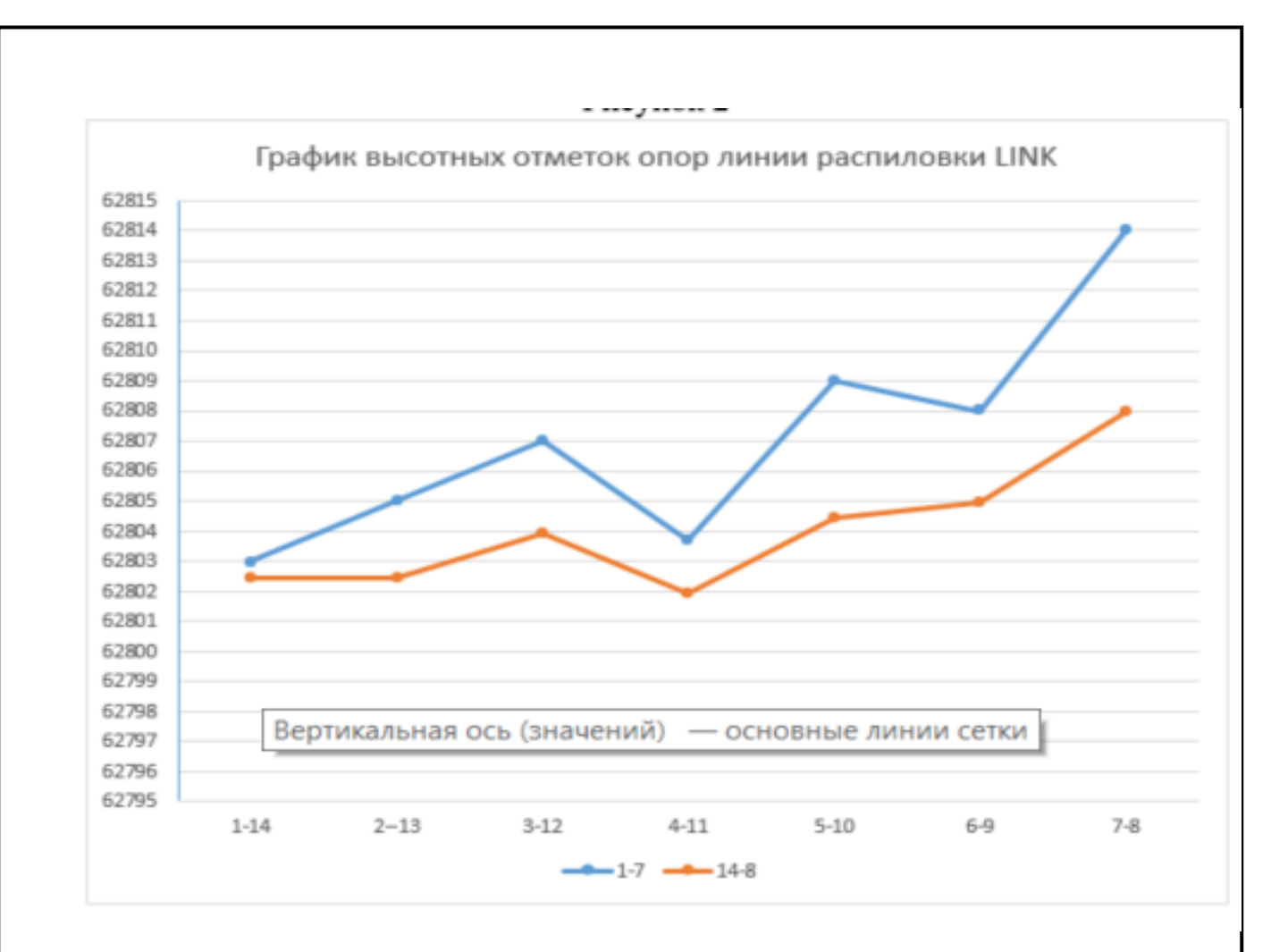

Рисунок 2 График высотных отметок опор линии распиловки

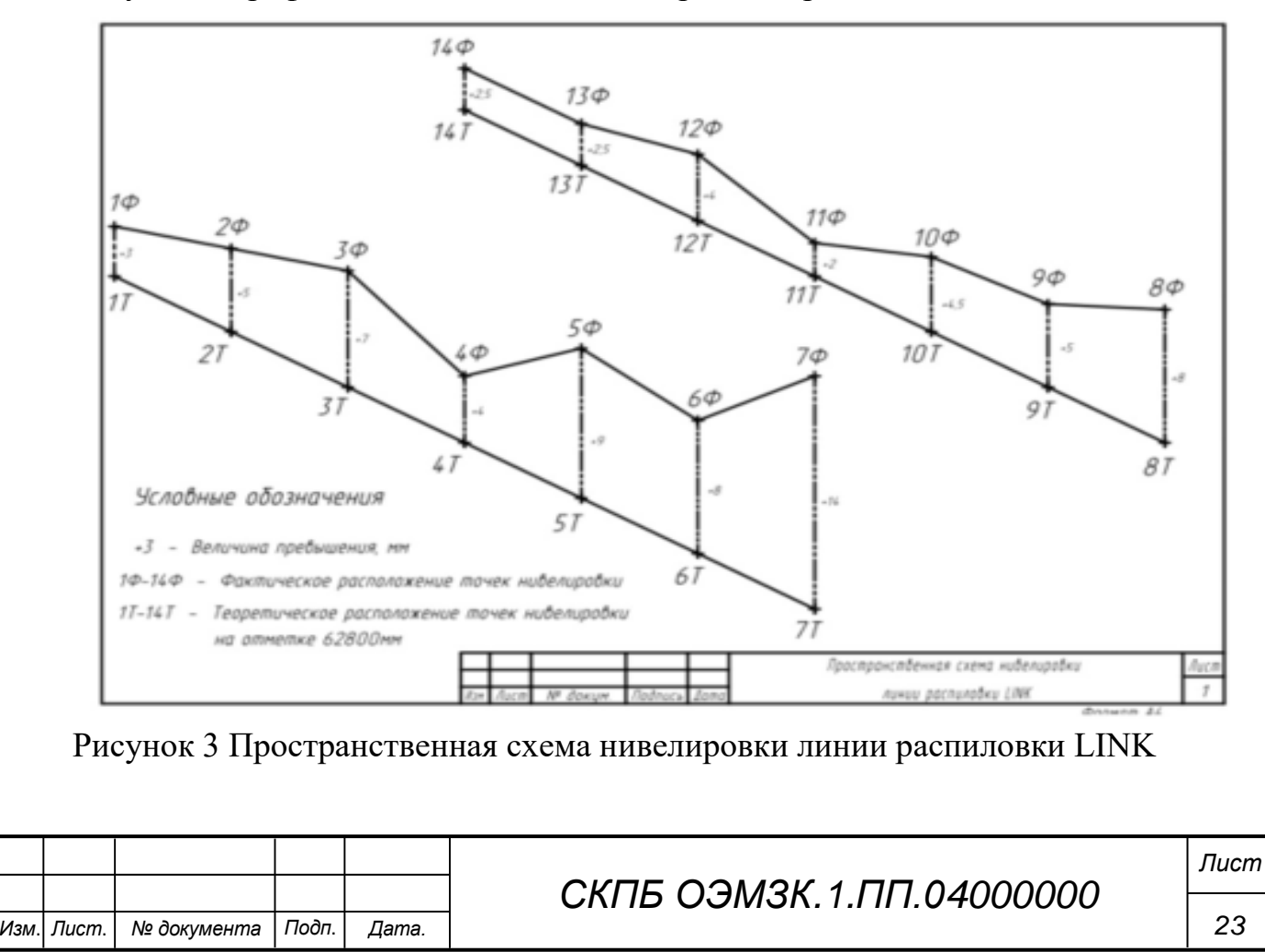

#### **5. Анализ результатов, полученных в процессе реализации проекта**

Анализ полученных результатов позволяет сделать следующие выводы о пространственном расположении групп станков линии распиловки LINK:

- группа станков, расположенная в зоне Ф-1, на опорах в точках нивелирования 1-2-13-14 развернута в вертикальной плоскости по направлению. 1-14 на 0,5мм относительно точки1и по направлению 2-13 на 2,5 мм относительно точки 2;

- группа станков, расположенная в зоне Ф-2, на опорах в точках нивелирования 3-4-5-10-11-12 развернута в вертикальной плоскости по направлению. 3-12 на 3,0мм относительно точки3 ,и по направлению 4-11 на 2,0 мм относительно точки 4; и по направлению 5-10 на 4,5 мм относительно точки 4;

- группа станков, расположенная в зоне Ф-3, на опорах в точках нивелирования 6-7-8-9 развернута в вертикальной плоскости по направлению. 6-9 на 3,0мм относительно точки3 ,и по направлению 7-8 на 6,0 мм относительно точки 7;

 Полученные результаты необходимо учитывать при выполнении следующих юстировочных работ:

- юстировка профилирущего агрегата F4 (см п.21 ПВИ02.03.043.01);

- юстировка агрегата AV4(см п.39-40 ПВИ02.03.043.01);

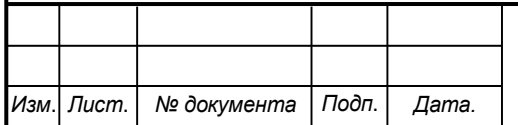

#### **6. Заключение**

В процессе выполнения проекта цель и поставленные задачи реализованы в полном объеме. На высоком техническом уровне решены следующие вопросы:

- анализ проблемы и теоретическое обоснование проекта;

- изучение интерфейса аппаратно-программного комплекса проекта;

 - разработка методики исследования , реализация и обработка результатов.

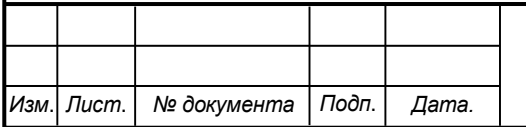

# Приложение

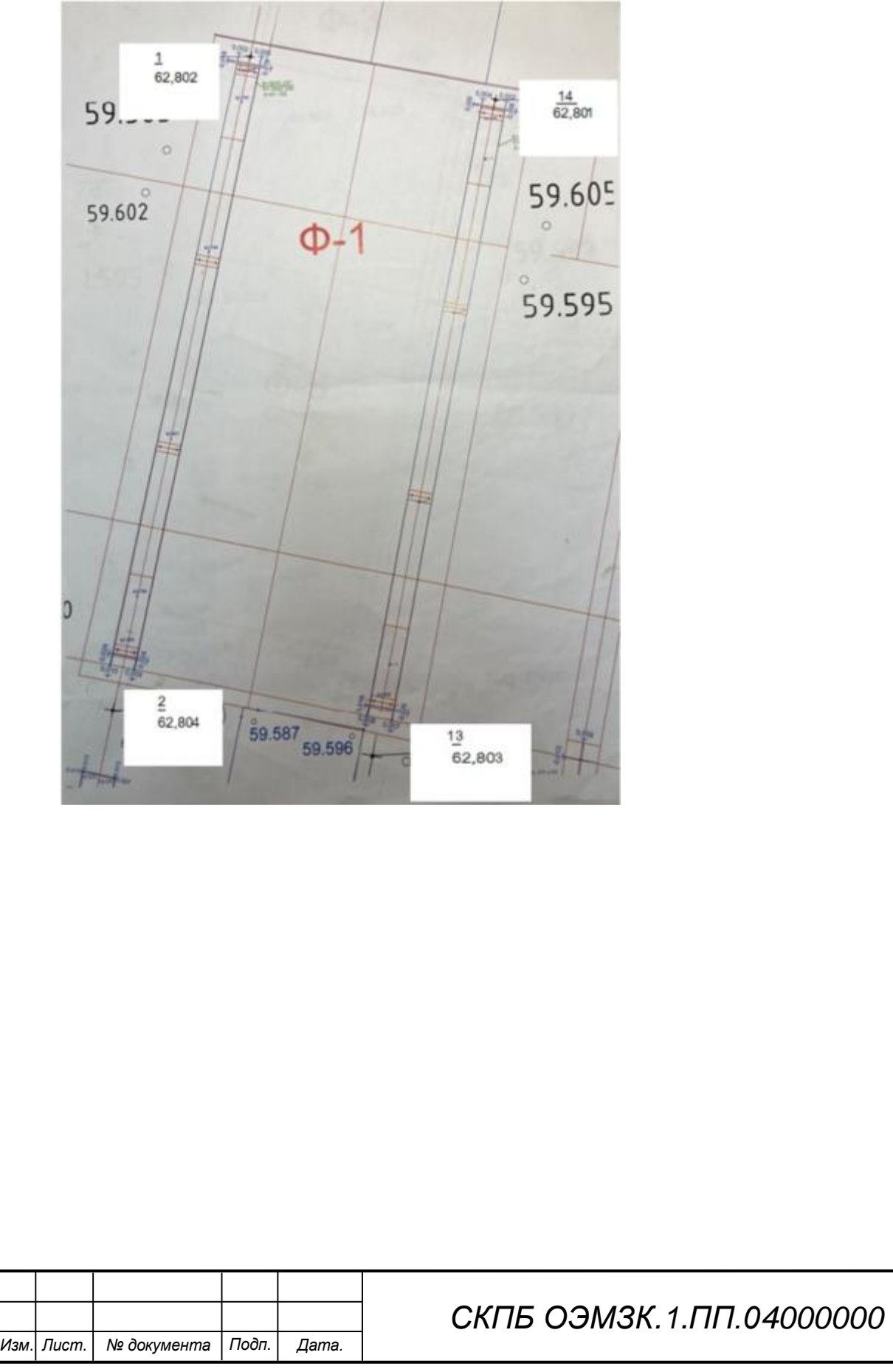

*26 Лист*

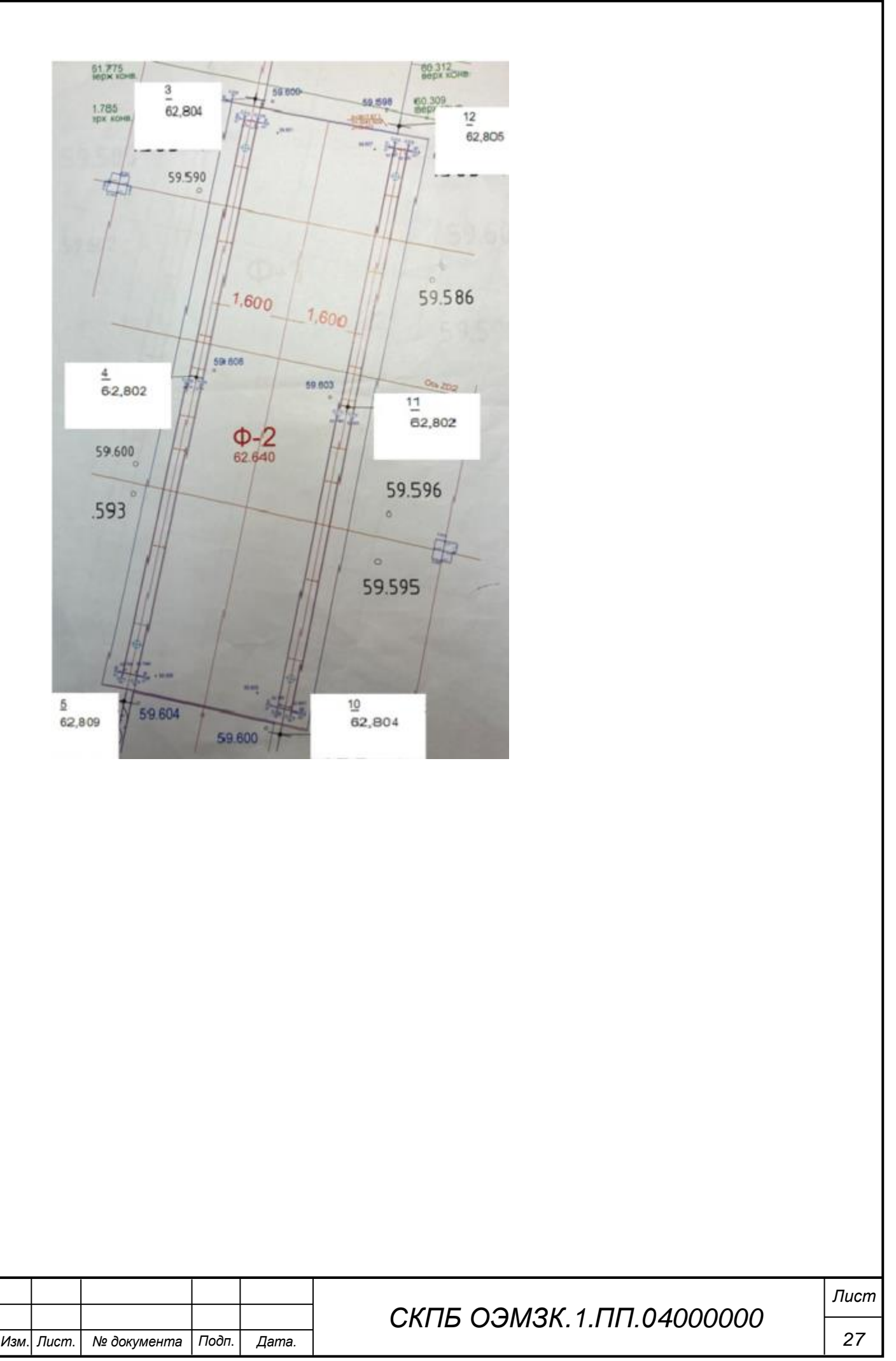

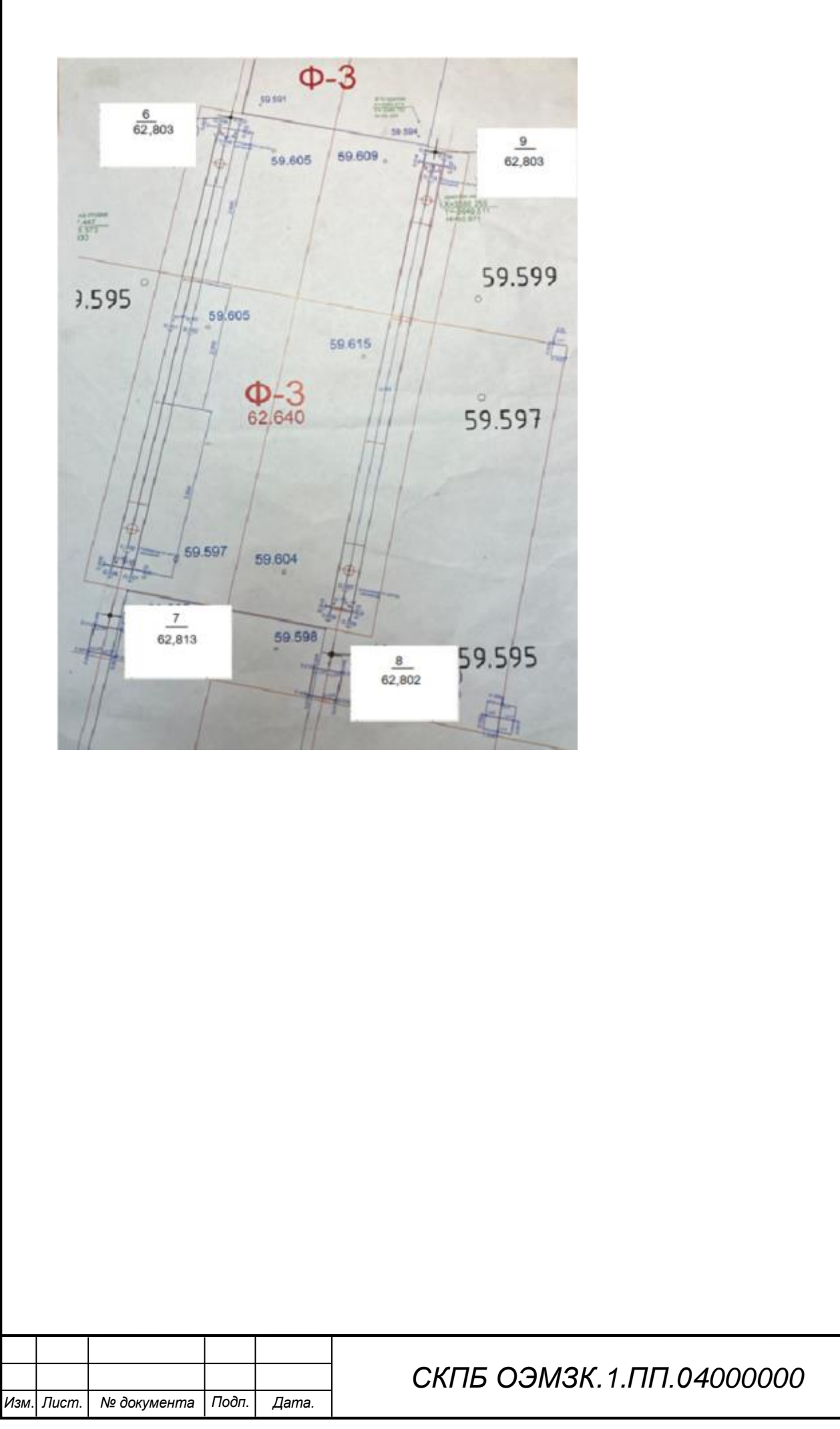

*28*

*Лист*

Министерство науки и высшего образования Российской Федерации

Федеральное государственное бюджетное образовательное учреждение высшего образования «Комсомольский-на-Амуре государственный университет»

#### СОГЛАСОВАНО

по-научной работе Проректор А.В. Космынин  $(n\phi)$  $04$  $20 \angle 4$   $\Gamma$ .  $\langle \langle \rangle$  /  $\rangle$  >>

**УТВЕРЖДАЮ** 

Начальник отдела ОНиПКРС Е.М. Димитриади  $(n\overline{6})$  $\left(\left\langle \frac{1}{2} \right\rangle \right)$ Dh  $20\sqrt{4}$   $\Gamma$ .

Декан ФКС Н.В. Гринкруг  $(nogmuc<sub>b</sub>)$ 

#### **AKT**

#### о приемке в эксплуатацию проекта

««Разработка технологии и исследование вертикальной деформации опор линии распиловки LINK методом цифрового нивелирования на ООО «Амурская лесная г. Комсомольск-на-Амуре « » апреля 2023 г. компания»

Комиссия в составе представителей:

со стороны заказчика

- В.И. Зайков - руководитель СКПБ,

- Н.В. Гринкруг - декана ФКС

со стороны исполнителя

- В.И. Зайков - руководителя проекта, -Мищенко Алексей Сергеевич 2КЗб-1П -Мусорин Евгений Леонидович 2КЗб-1П составила акт о нижеследующем:

«Исполнитель» передает проект «Разработка технологии и исследование вертикальной деформации опор ли-нии распиловки LINK методом цифрового нивелирования на ООО «Амурская лесная компания» в составе:

- ПАСПОРТ(техническое описание) проекта

Руководитель проекта

(побпись, дата)

В.И. Зайков

Исполнители проекта

А.С. Мищенко

(подпись, дата)

Е.Л Мусорин

 $(n^n)$